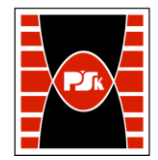

# WYDZIAŁ ZARZĄDZANIA I MODELOWANIA KOMPUTEROWEGO

Załącznik nr 9 do Zarządzenia Rektora PŚk Nr 35/19 w brzmieniu ustalonym Zarządzeniem Nr 12/22

# **KARTA PRZEDMIOTU**

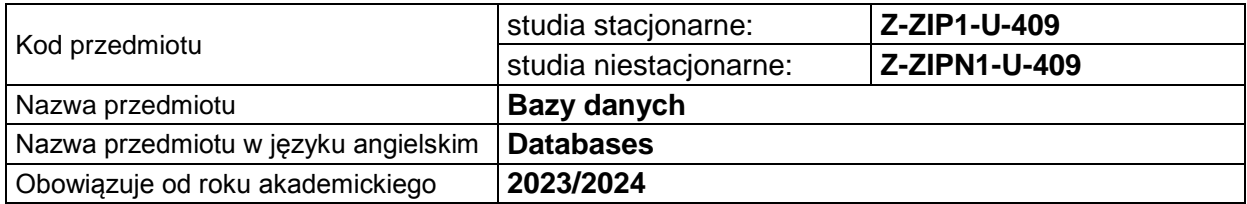

#### **USYTUOWANIE PRZEDMIOTU W SYSTEMIE STUDIÓW**

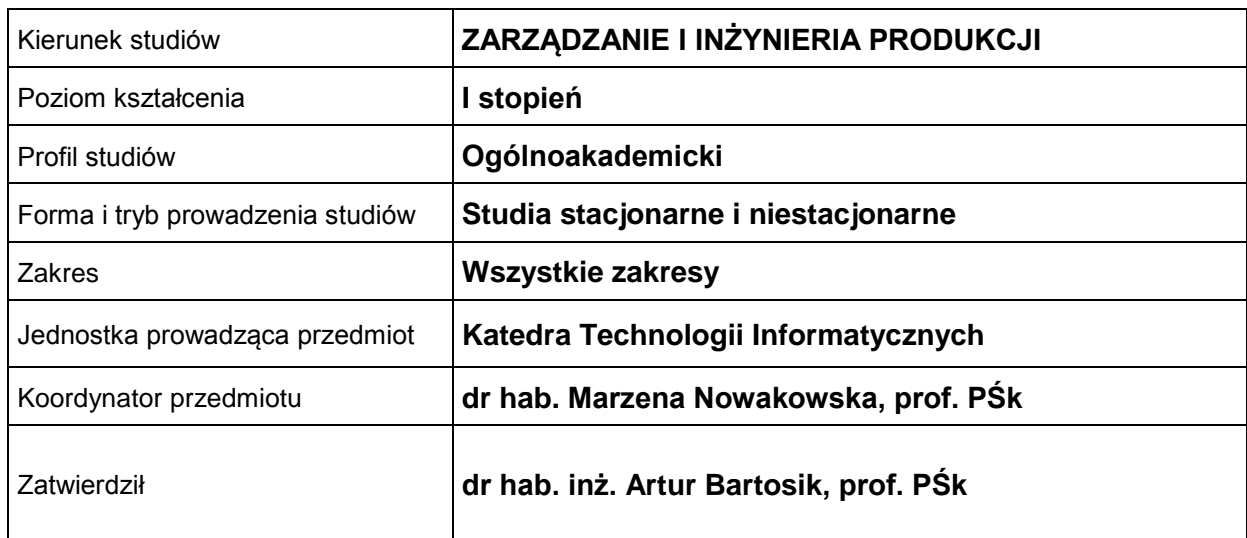

#### **OGÓLNA CHARAKTERYSTYKA PRZEDMIOTU**

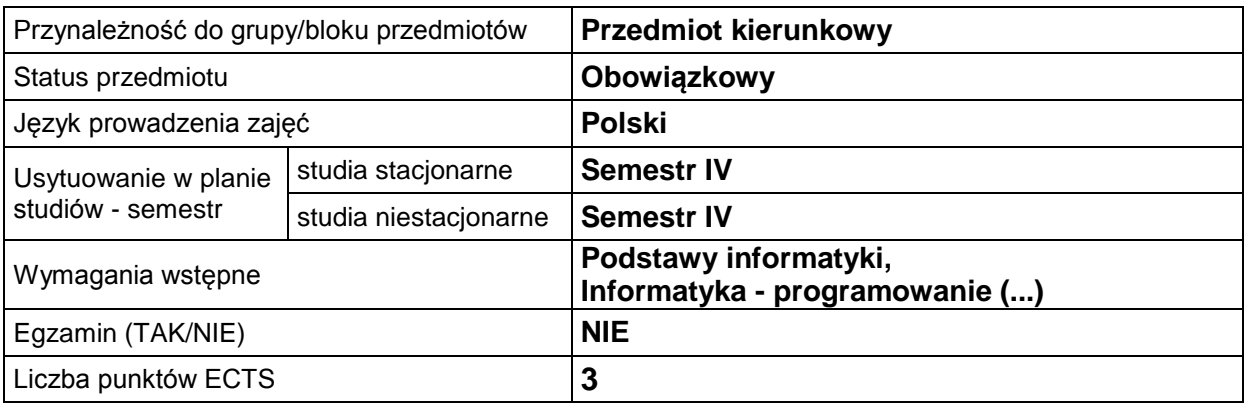

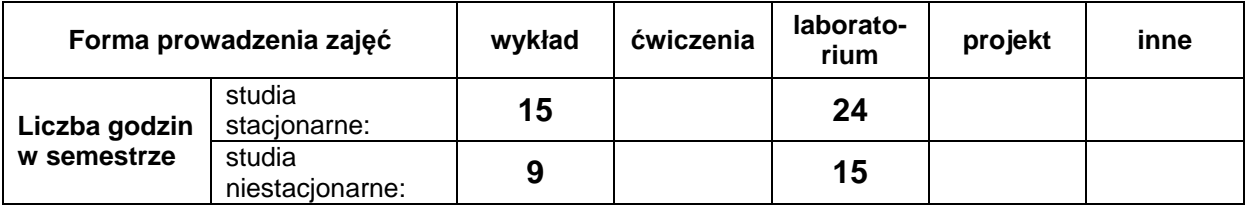

## **EFEKTY UCZENIA SIĘ**

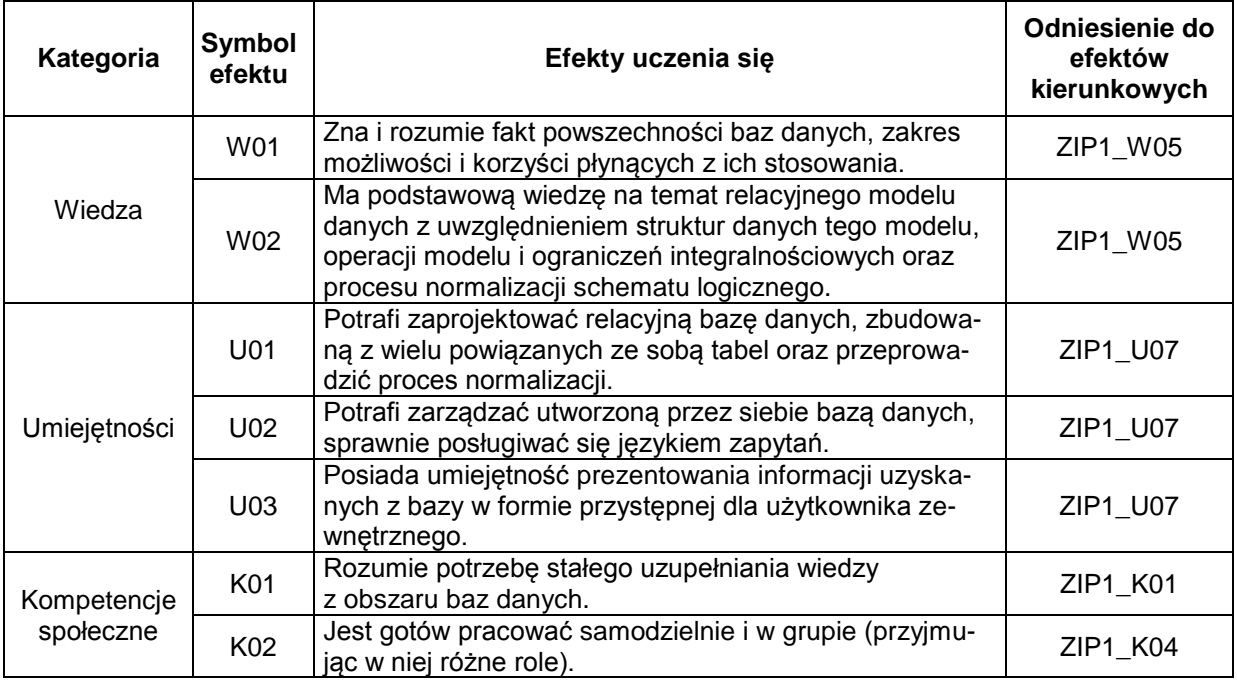

## **TREŚCI PROGRAMOWE**

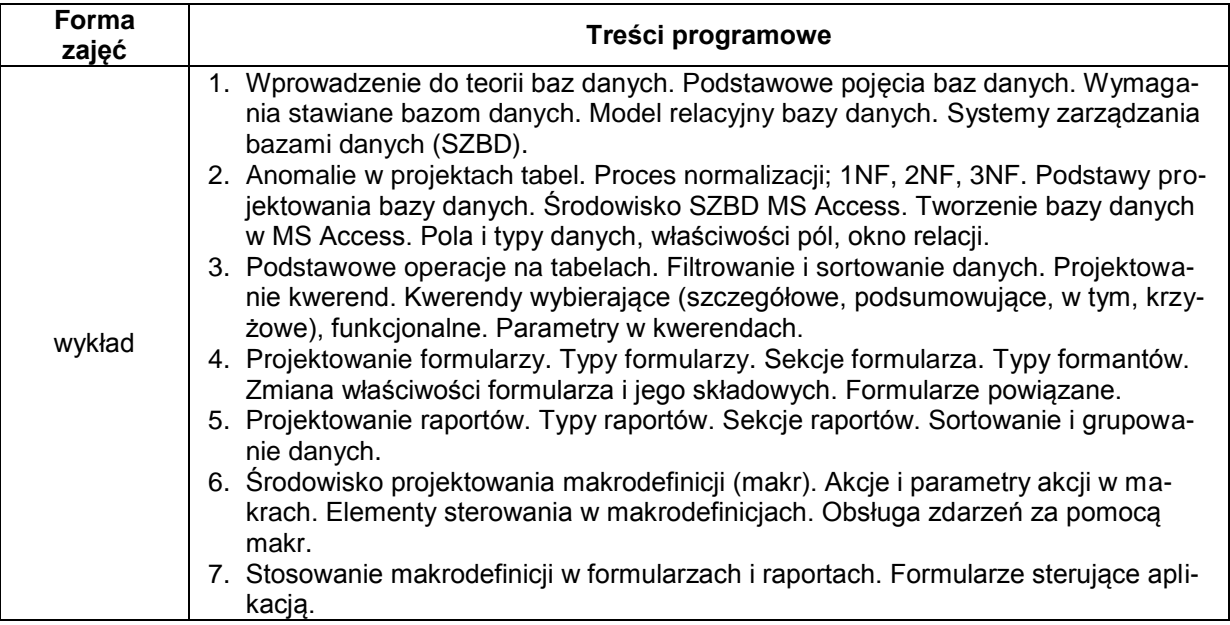

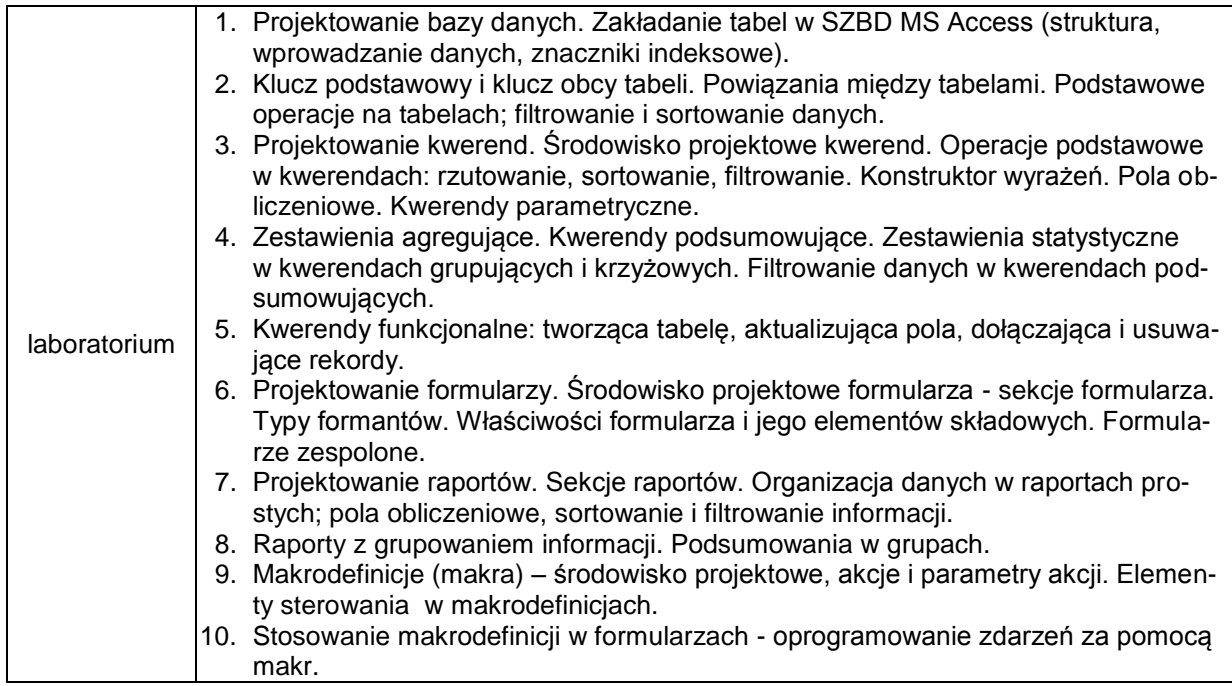

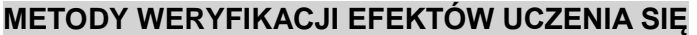

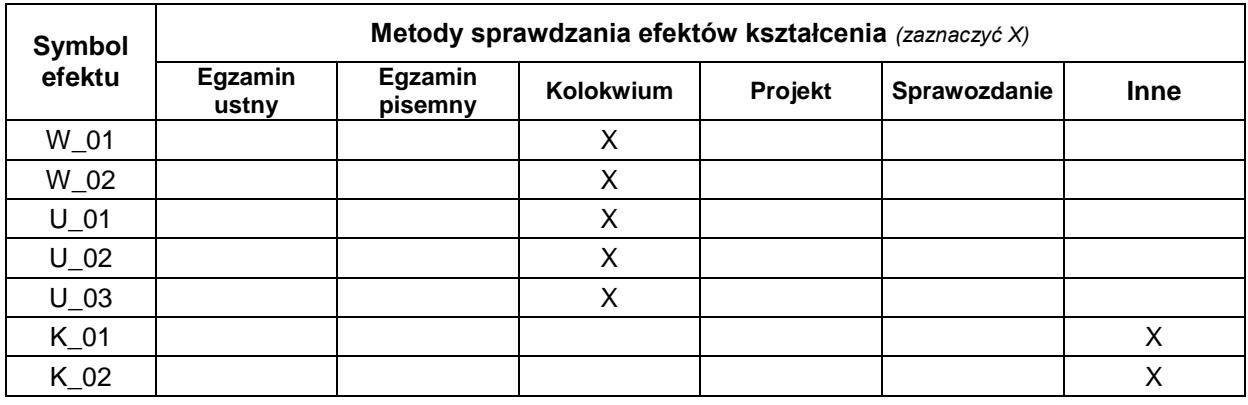

## **FORMA I WARUNKI ZALICZENIA**

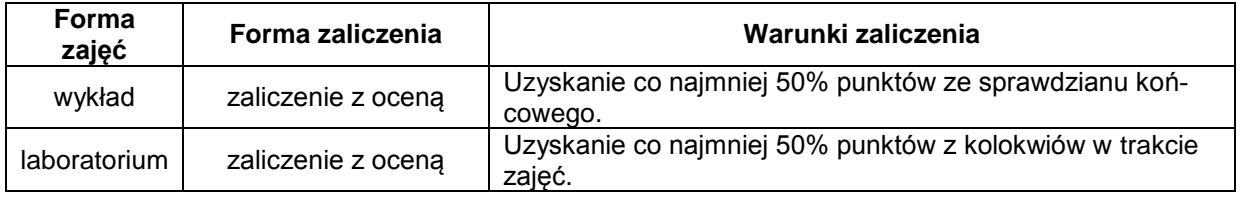

#### **NAKŁAD PRACY STUDENTA**

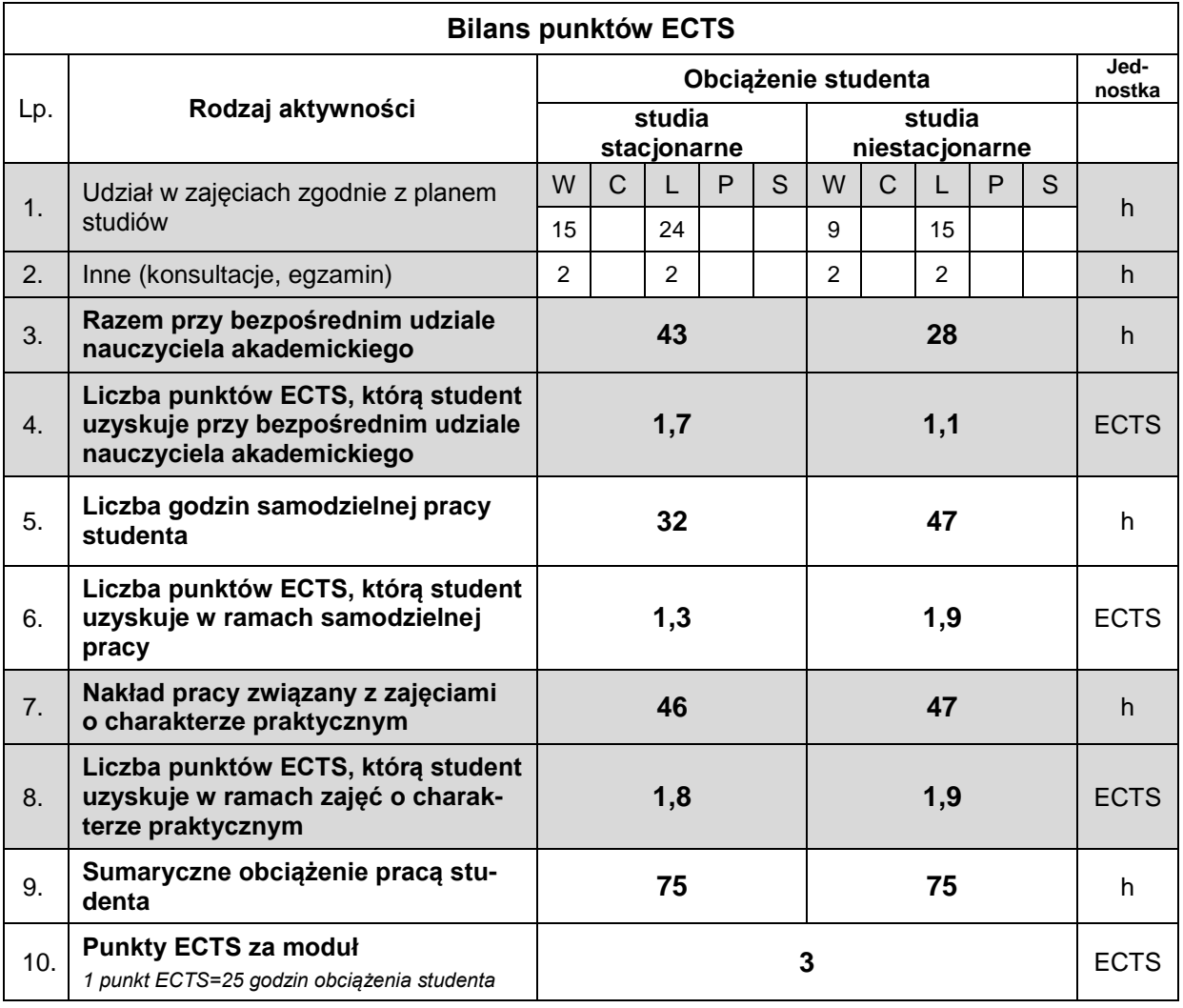

#### **LITERATURA**

- 1. Alexander M., Kusleika R. (2019), *Access 2019 PL. Biblia*, Helion (lub starsze wydanie).
- 2. Flanczewski S. (2015), *Access 2016 PL w biurze i nie tylko*, Helion.
- 3. Garcia-Molina H., Ullman J.D., Widom J. (2006), *Systemy baz danych*, PWN, Warszawa.
- 4. Gębal G., Nowakowska M., Szczepańska M. (2018), *Relacyjne bazy danych. Elementy teorii i rozwiązania praktyczne*, Politechnika Świętokrzyska, Kielce.
- 5. Hernandez M. J. (2014), *Projektowanie baz danych dla każdego: przewodnik krok po kroku*, Wydawnictwo Helion, Gliwice.
- 6. Kozielski S. (red.) (2008), *Bazy danych: rozwój metod i technologii*, Wydawnictwa Komunikacji i Łączności, Warszawa.
- 7. Mendrala D., Szeliga M. (2016), *Access 2016 PL. Ćwiczenia praktyczne*, Helion.
- 8. Mendrala D., Szeliga M. (2016), *Access 2016 PL. Kurs*, Helion.
- 9. Ullman J.D., Widom J. (2000), *Podstawowy wykład z systemów baz danych*, PWN, Warszawa.
- 10. Whitehorn M., Marklyn B. (2003), *Relacyjne bazy danych*, Helion.